МИНОБРНАУКИ РОССИИ ФЕДЕРАЛЬНОЕ ГОСУДАРСТВЕННОЕ БЮДЖЕТНОЕ ОБРАЗОВАТЕЛЬНОЕ УЧРЕЖДЕНИЕ ВЫСШЕГО ПРОФЕССИОНАЛЬНОГООБРАЗОВАНИЯ «БЕЛГОРОДСКИЙ ГОСУДАРСТВЕННЫЙ ТЕХНОЛОГИЧЕСКИЙ УНИВЕРСИТЕТ им. В.Г.ШУХОВА» (БГТУ им. В.Г. Шухова)

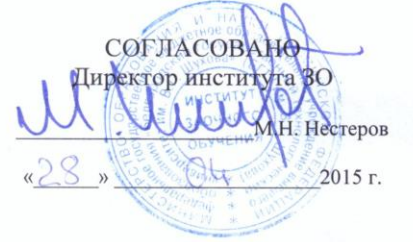

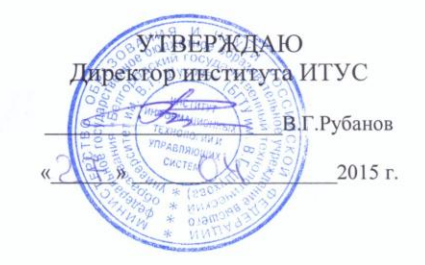

РАБОЧАЯ ПРОГРАММА дисциплины

Системы автоматизированного проектирования

направление подготовки

09.03.02 Информационные системы и технологии

профиль программы

Информационные системы и технологии

Квалификация

бакалавр

Форма обучения

заочная

Институт: Информационных технологий и управляющих систем

Кафедра: Информационных технологий

Белгород - 2015

Рабочая программа составлена на основании требований:

- Федерального государственного образовательного стандарта высшего  $\bullet$ образования по направлению подготовки 09.03.02 Информационные технологии(уровень бакалавриата), утвержденного системы и Приказом Министерства образования и науки Российской Федерации. от 12 марта 2015 г. № 219
- плана учебного процесса БГТУ им. В.Г. Шухова, введенного в лействие в 2015 г.

Составитель: канд.техн. наук, доц. <u>(*шуиммим*)</u> (А.Ю. Стремнев)

Рабочая программа обсуждена на заседании кафедры информационных технологий

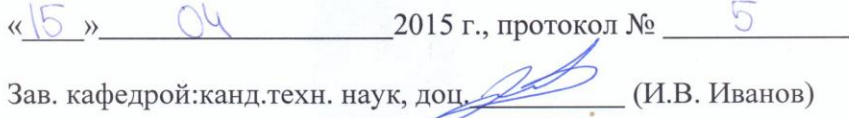

Рабочая программа одобрена методической комиссией института **ИТУС** 

 $\frac{O(1)}{12}$  2015 г., протокол № 9/12 <u>«23»</u> Председатель: доц.

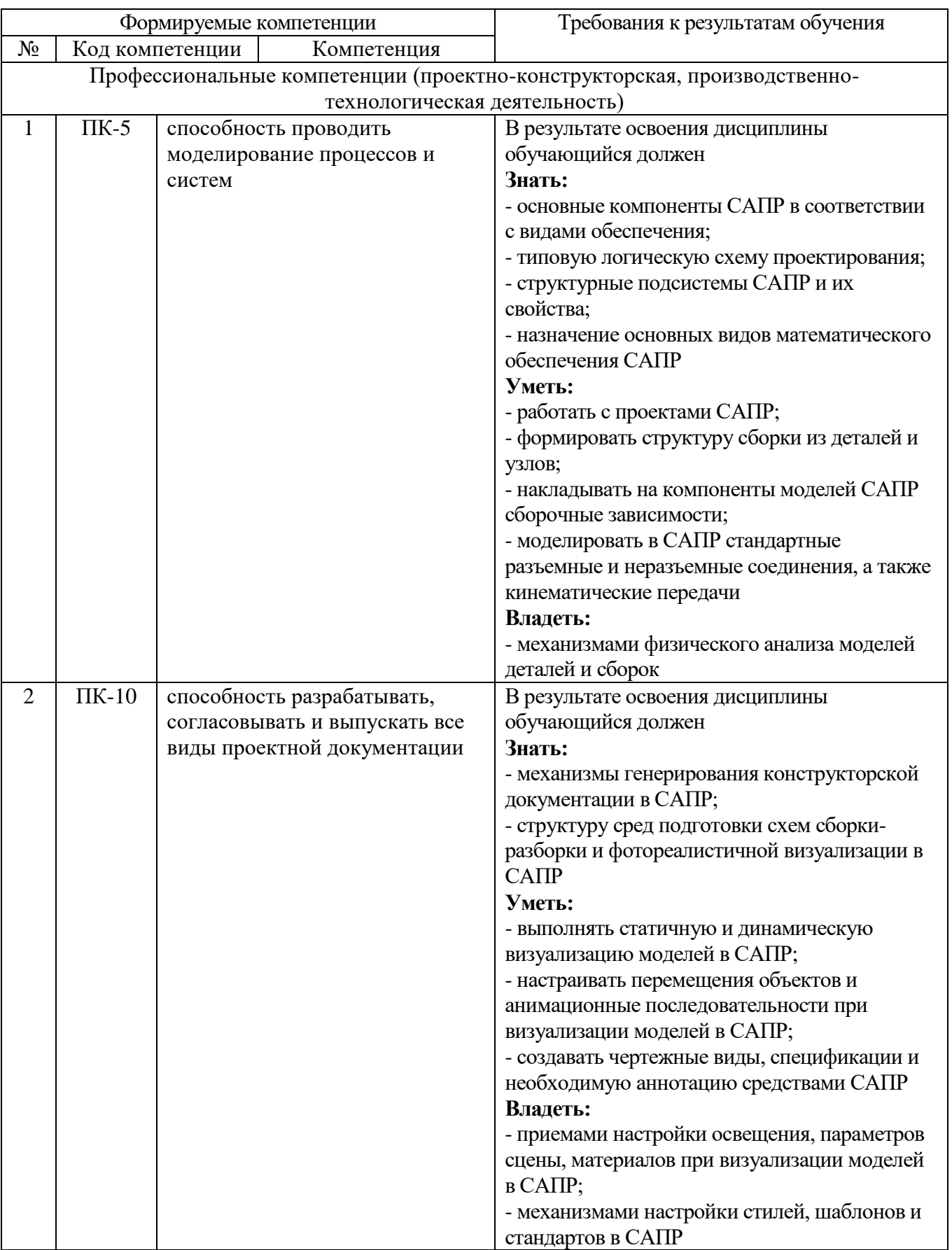

## **2. МЕСТО ДИСЦИПЛИНЫ В СТРУКТУРЕ ОБРАЗОВАТЕЛЬНОЙ ПРОГРАММЫ**

Содержание дисциплины основывается и является логическим продолжением следующих дисциплин:

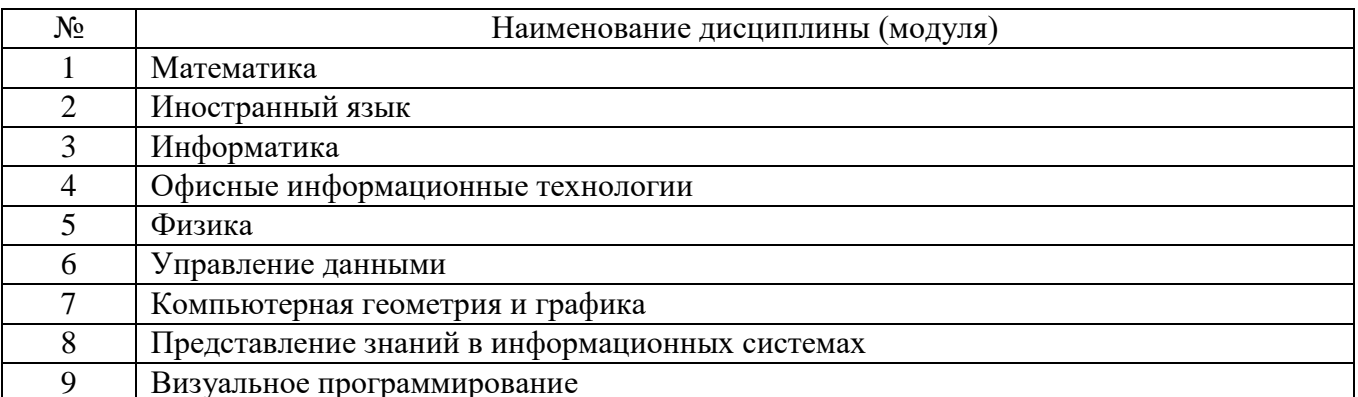

Содержание дисциплины служит основой для изучения следующих дисциплин:

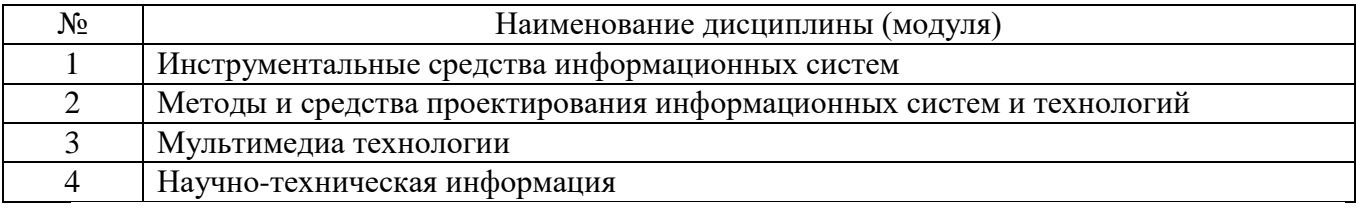

## **3. ОБЪЕМ ДИСЦИПЛИНЫ**

#### Общая трудоемкость дисциплины составляет  $\overline{3}$  зач. единиц, 108 часов.

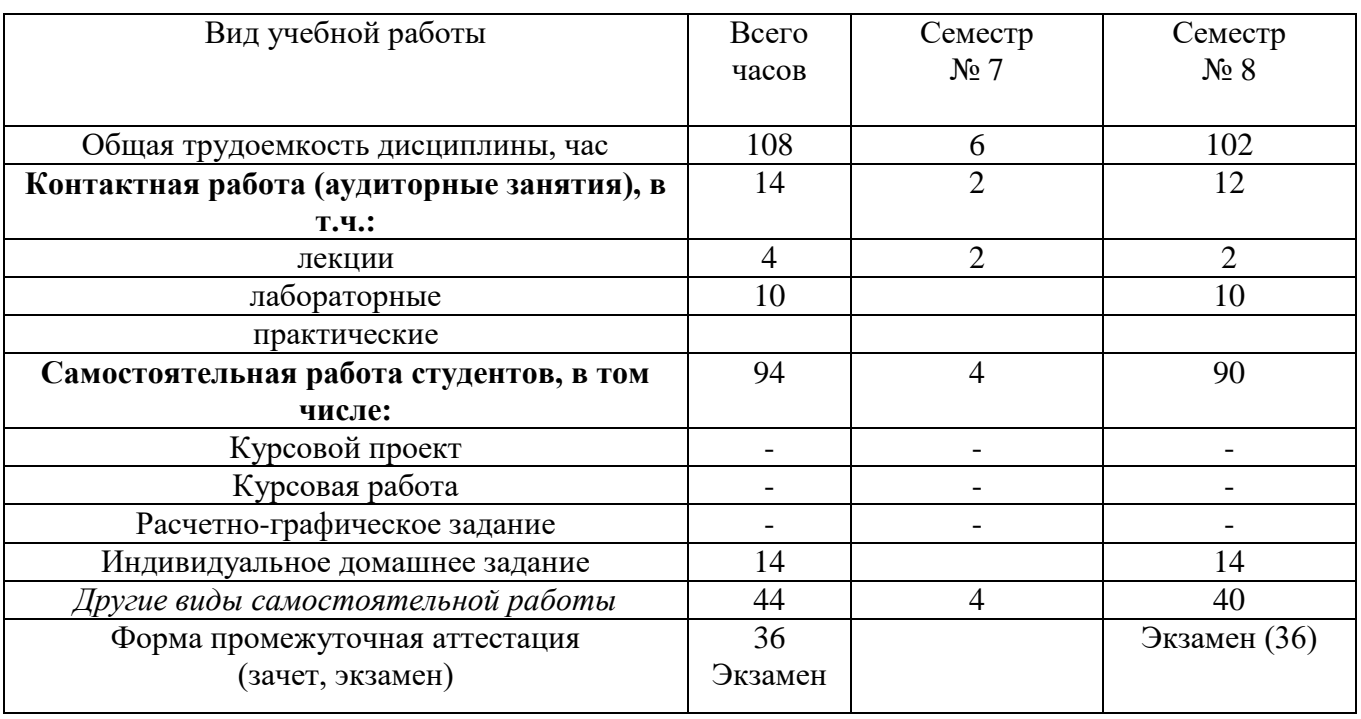

## **4. СОДЕРЖАНИЕ ДИСЦИПЛИНЫ 4.1 Наименование тем, их содержание и объем**

## Курс <u>4</u> Семестр 7

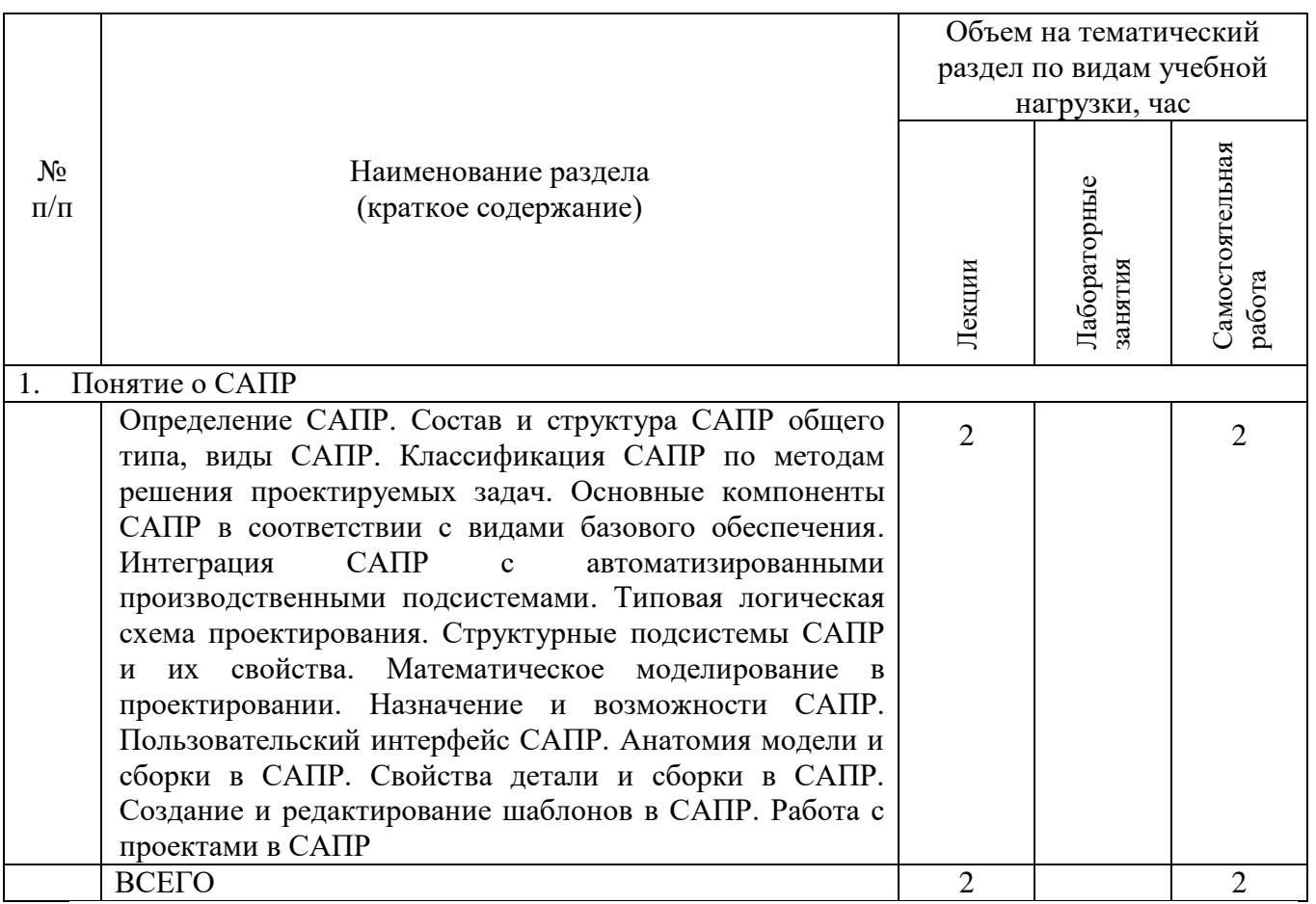

## **Курс 4 Семестр 8 1**

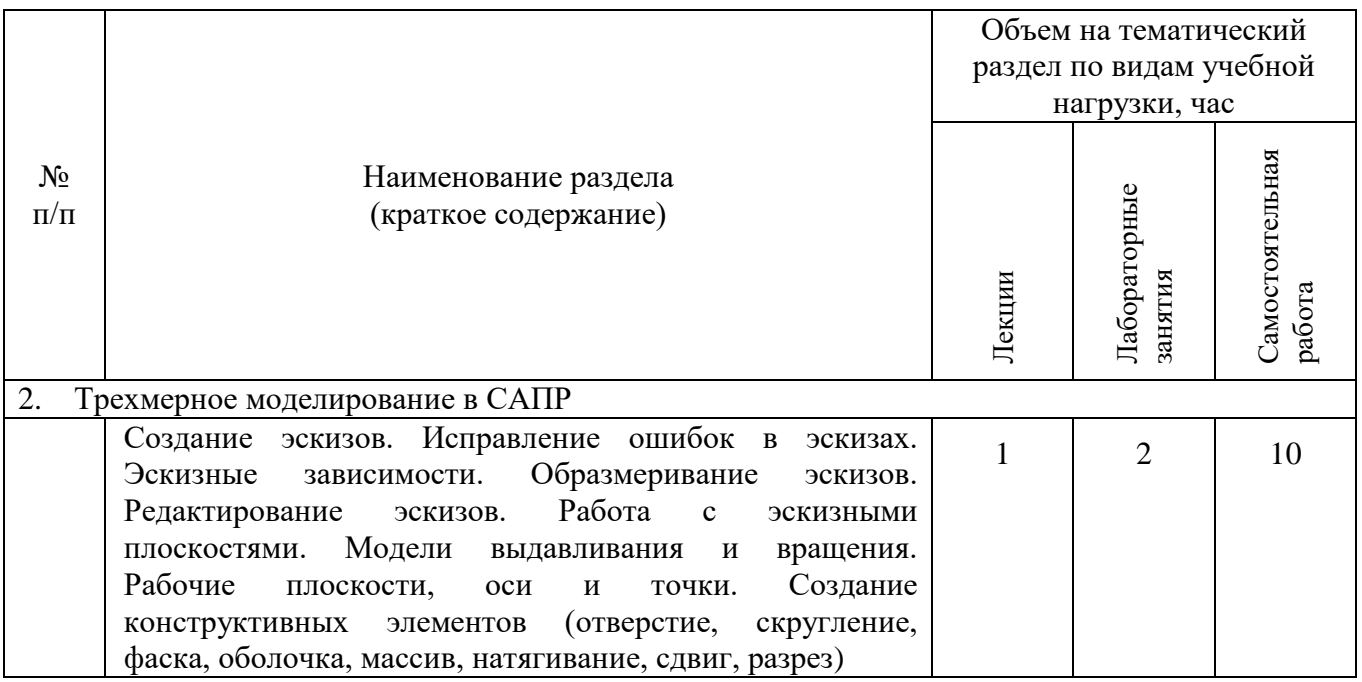

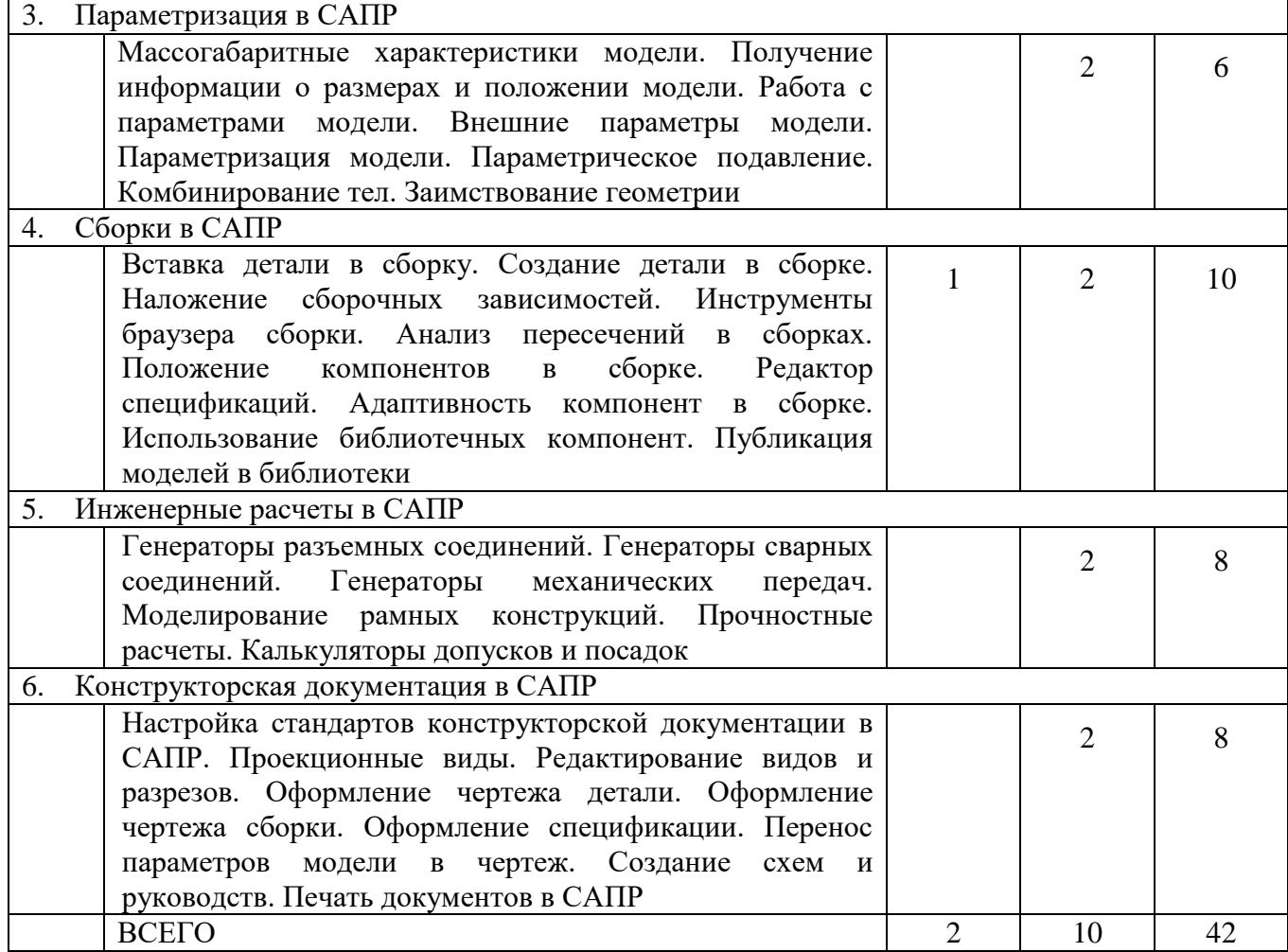

# **4.2.** С**одержание практических (семинарских) занятий**

*Не предусмотрены учебным планом.*

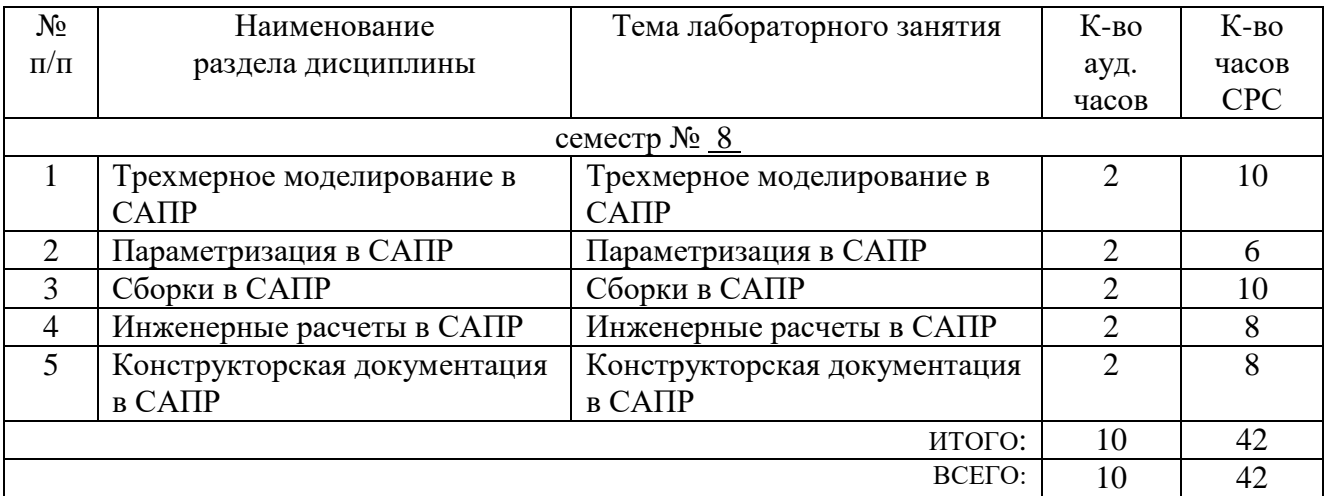

# **4.3. Содержание лабораторных занятий**

# 5. ФОНД ОЦЕНОЧНЫХ СРЕДСТВ ДЛЯ ПРОВЕДЕНИЯ ТЕКУЩЕГО<br>КОНТРОЛЯ УСПЕВАЕМОСТИ, ПРОМЕЖУТОЧНОЙ АТТЕСТАЦИИ ПО ИТОГАМ ОСВОЕНИЯ ДИСЦИПЛИНЫ

## 5.1. Перечень контрольных вопросов (типовых заданий)

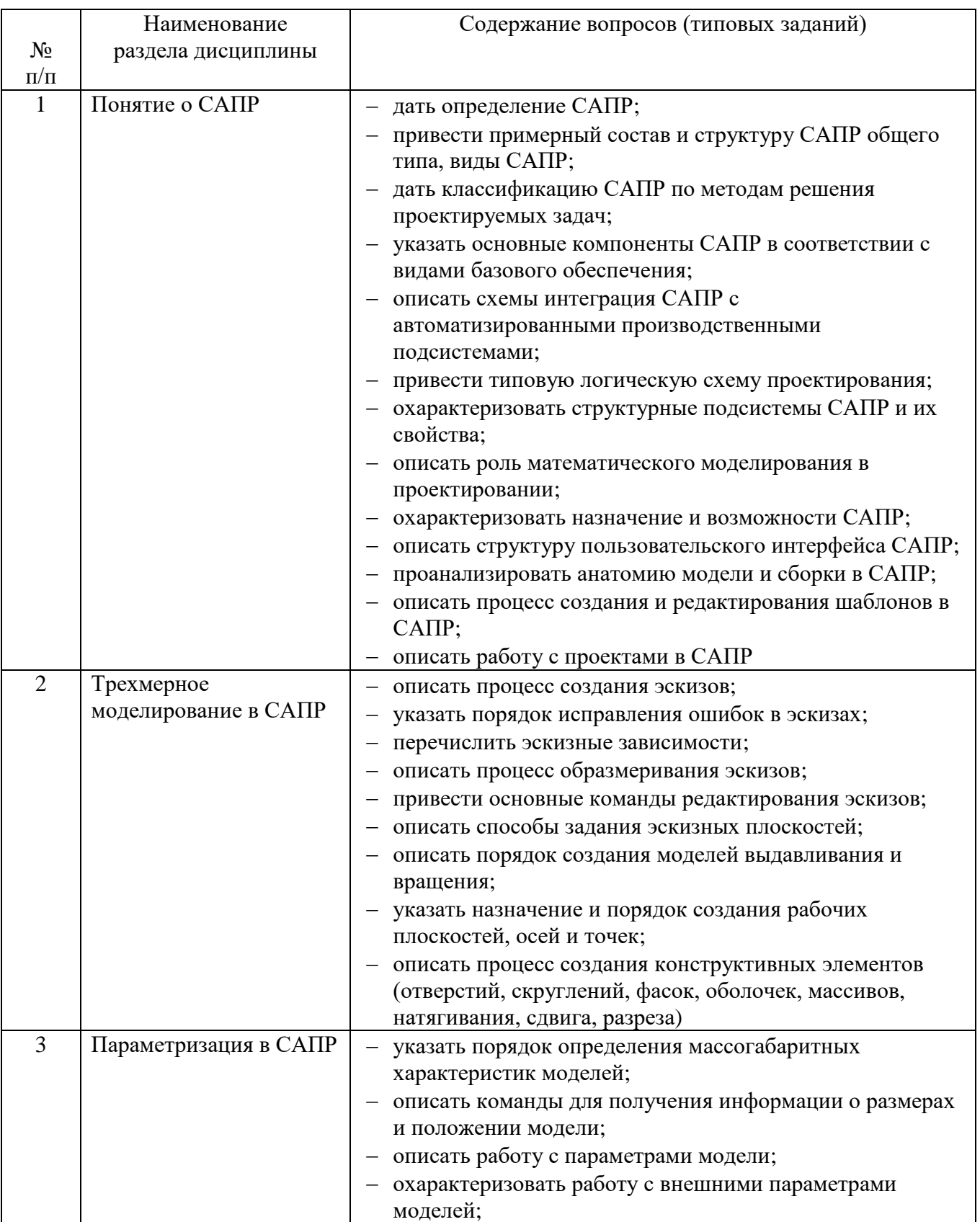

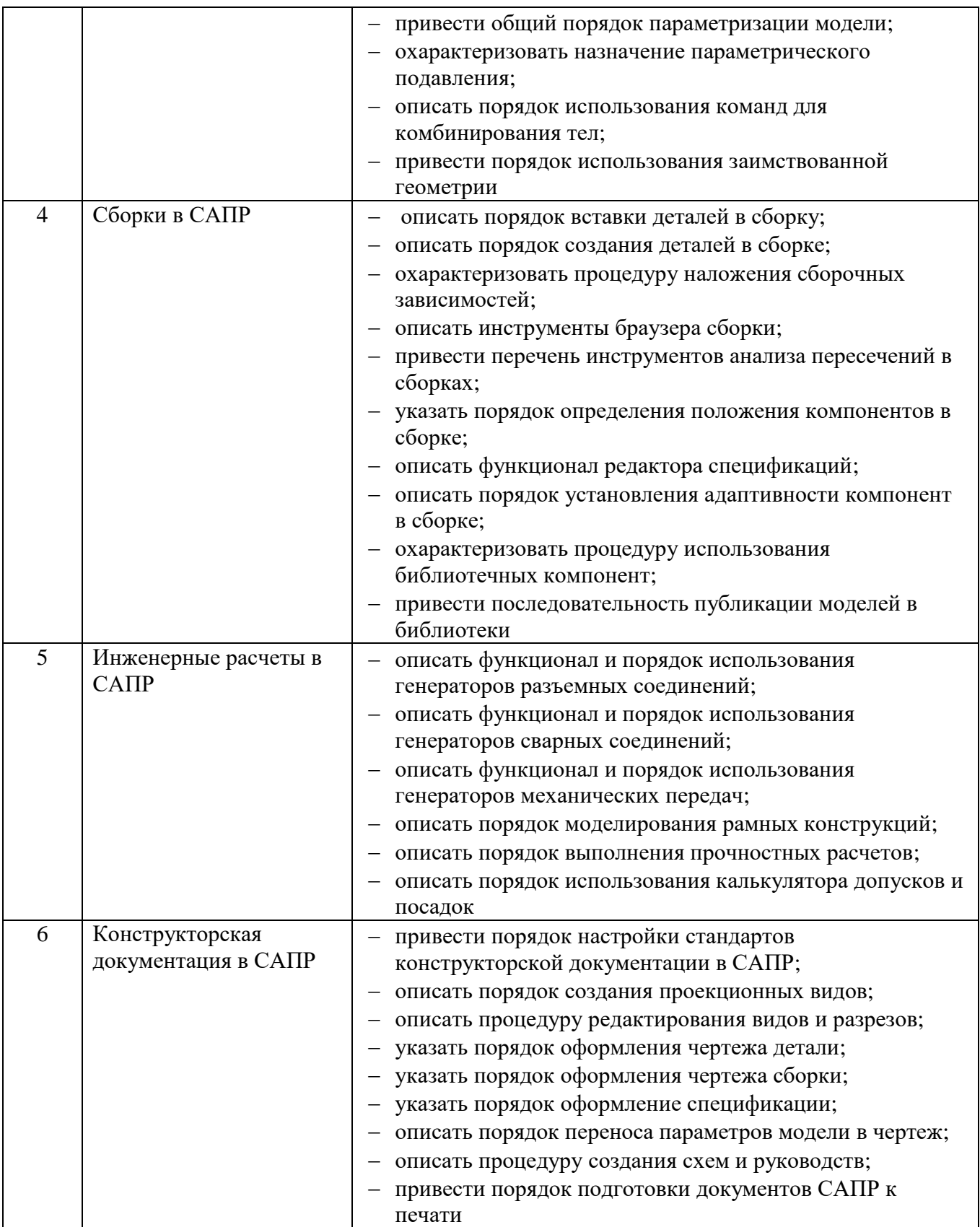

## **5.2. Перечень тем курсовых проектов, курсовых работ, их краткое содержание и объем.**

#### **5.3. Перечень индивидуальных домашних заданий, расчетно-графических заданий.**

Индивидуальное домашнее задание включает создание проекта модели технического объекта в САПР. Примерный перечень объектов для проектирования:

- 1. Вариатор
- 2. Весы пружинно-рычажные
- 3. Движитель гусеничный
- 4. Дифференциал
- 5. Дозатор
- 6. Жалюзи оконные
- 7. Замок дверной
- 8. Корпус монитора с подставкой
- 9. Кофемолка
- 10. Кран водопроводный
- 11. Кузов автомобильный
- 12. Лестница пожарная
- 13. Манипулятор гидравлический
- 14. Манипулятор мышь
- 15. Машина для резки кафельной плитки

16. Механизм бумагопротяжный принтера

- 17. Миксер бытовой
- 18. Насос водяной
- 19. Насос шестеренчатый
- 20. Погрузчик автомобильный
- 21. Пресс рычажный
- 22. Редуктор двухступенчатый
- 23. Ручка пишущая автоматическая
- 24. Сиденье автомобильное
- 25. Система газораспределения
- 26. Тележка ходовая крановая
- 27. Транспортер ленточный
- 28. Управление рулевое
- 29. Электровыключатель
- 30. Электролобзик

При выполнении задания необходимо предусмотреть:

- техническое задание на автоматизированное проектирование,
- выработку конструкторского предложения,
- создание моделей деталей, образующих технический объект,

– задание параметризации и условий адаптивности для моделей деталей технического объекта,

– задание для объекта моделирования необходимых сборочных зависимостей,

– представление результатов проектирования в форме электронной демонстрации и полного комплекта конструкторской документации.

#### **5.4. Перечень контрольных работ.**

*Не предусмотрены учебным планом.*

## **6. ОСНОВНАЯ И ДОПОЛНИТЕЛЬНАЯ ЛИТЕРАТУРА**

#### **6.1. Перечень основной литературы**

1. Стремнев А.Ю. Специальные среды проектирования Autodesk Inventor Видеокурс Белгород : Изд-во БГТУ им. В.Г. Шухова 2016

<http://catalog.inforeg.ru/Inet/GetEzineByID/309597>

- 2. Стремнев А.Ю. Работа в Autodesk Inventor Видеокурс Белгород : Издво БГТУ им. В.Г. Шухова 2011 http://catalog.inforeg.ru/Inet/GetEzineByID/285599
- 3. Стремнев А.Ю. Система автоматизированного проектирования Autodesk Inventor : визуализация, интерфейс прикладного программирования, элементы инженерного анализа Метод. указания Белгород : Изд-во БГТУ им. В.Г. Шухова2010
- 4. Стремнев А.Ю. Система автоматизированного проектирования Autodesk Inventor : эскизное и твердотельное моделирование (РГЗ) Метод. Указания Белгород : Изд-во БГТУ им. В.Г. Шухова 2009
- 5. Стремнев А.Ю. Система автоматизированного проектирования Autodesk Inventor : эскизное и твердотельное моделирование (выполнение лабораторных работ) Метод. указания Белгород : Изд-во БГТУ им. В.Г. Шухова 2008

#### **6.2. Перечень дополнительной литературы**

- 1. Алиева Н.П. Построение моделей и создание чертежей деталей в системе Autodesk Inventor Учебн. пособие "ДМК Пресс" 2011 <http://www.iprbookshop.ru/7764>
- 2. Быков В.В., Быков В.П. Исследовательское проектирование в машиностроении УМК "Машиностроение" 2011 <https://e.lanbook.com/reader/book/3312/#2>
- 3. Горюнова В.В., Акимова В.Ю. Основы автоматизации конструкторскотехнологического проектированияУчебное пособие Пензенский государственный университет архитектуры и строительства, ЭБС АСВ 2012 <http://www.iprbookshop.ru/23102>
- 4. Телегин В.В., Телегин И.В. Autodesk Inventor Professional. Твердотельная модель детали Учебное пособие Липецкий государственный технический университет, ЭБС АСВ 2014 <http://www.iprbookshop.ru/55068.html>
- 5. Юдин К.А. Автоматизация проектирования с применением Autodesk Inventor 2012 Учебн. пособие Белгород : Изд-во БГТУ им. В.Г. Шухова 2013
- 6. Красноперов С.В. Самоучитель Autodesk Inventor Самоучитель+видеокурс БХВ-Петербург 2008

#### **6.3. Перечень интернет ресурсов**

1. Youtube канал Стремнева А.Ю. (САПР, Autodesk Inventor, Autodesk Fusion, ...) [Электронный ресурс] // А.Ю. Стремнев: [web-сайт]. – Режим доступа: http://www.youtube.com/channel/UCTJ7cITyWpfBBwuAEBv5skw?feature=results\_m ain

2. Официальный форум разработчиков и пользователей программных продуктов Autodesk [Электронный ресурс] // Autodesk Inc: [web-сайт]. – Режим доступа: https://forums.autodesk.com/

3. Студенческое сообщество Autodesk [Электронный ресурс] // Autodesk Inc: [web-сайт]. – Режим доступа: http://students.autodesk.com

4. Стремнев А.Ю.: ''САПР'' [Электронный ресурс] // А.Ю. Стремнев, БГТУ им. В.Г. Шухова: [web-сайт]. – Режим доступа: http://kit.bstu.ru/teachers/Stremnev/Stremnev\_SAPR

#### **7. МАТЕРИАЛЬНО-ТЕХНИЧЕСКОЕ И ИНФОРМАЦИОННОЕ ОБЕСПЕЧЕНИЕ**

Учебные аудитории для проведения лекционных занятий, лабораторных занятий, групповых и индивидуальных консультаций, текущего контроля и промежуточной аттестации, а также помещения для самостоятельной работы обучающихся, оснащенные компьютерной техникой с возможностью подключения к сети «Интернет» и обеспечением доступа в электронную информационно-образовательную среду организации. Аудитории для лекционных занятий оборудованы специализированной мебелью, мобильным или стационарным мультимедийным проектором, переносным экраном, ноутбуком, или компьютерами на базе одно или двухъядерных процессоров с тактовой частотой не менее 2 ГГц, объемом оперативной памяти не менее 2 Гб и жесткого диска до 500 Гб; локальная сеть с пропускной способностью 100 Мбит/с; лазерные принтеры или многофункциональные устройства форматов А4, А3; планшетные сканеры (при отсутствии МФУ).

Для проведения лабораторных занятий могут использоваться компьютерные классы, оснащенные компьютерами с установленными программными продуктами:

- Лицензионное ПО:
- Microsoft Office Professional
- Microsoft Windows
- Kaspersky Endpoint Security 10 для Windows
- Autodesk Inventor Professional
- Система компьютерного тестирования знаний VeralTest

Свободно распространяемое ПО согласно условиям лицензионного соглашения:

- VirtualDub
- PaintNET
- SUPER
- TurboSite
- WindowsMovieMaker
- VLC
- HelpNDoc

#### 8. УТВЕРЖДЕНИЕ РАБОЧЕЙ ПРОГРАММЫ

the most start day and construction of the start of the

Утверждение рабочей программы с изменениями, дополнениями

1. На титульном листе рабочей программы читать название «Федеральное государственное бюджетное образовательное учреждение высшего профессионального образования» как «Федеральное государственное бюджетное образовательное учреждение высшего образования»

2. Институт информационных технологий и управляющих систем был переименован 30.04.2016 г. в институт Энергетики, информационных технологий и управляющих систем на основании приказа № 4/52 от 29.02.2016 г.

Рабочая программа с изменениями, дополнениями утверждена на 2016/2017 учебный год.

Протокол № 7 заседания кафедры ИТ от «15»  $\mathcal{O}_\phi$ 2016 г. .<br>-{H.B. Иванов)

Заведующий кафедрой: канд.техн. наук, доц.

Директор института ЭИТУС: канд. техн. наук, доц. (А.В. Белоусов)

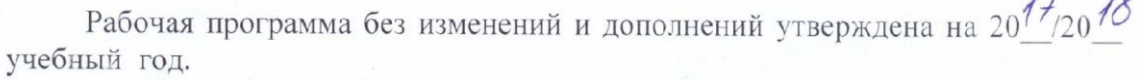

 $\overline{10}$ 

Протокол № 12 заседания кафедры ИТ от «27» 06 2017 г.

Заведующий кафедрой: канд.техн. наук, доц рислеф (И.В. Иванов)

Директор института ЭИТУС: канд.техн. наук, доц  $(A.B.$  Белоусов) Утверждение рабочей программы с изменениями, дополнениями

Изменения в п. 6  $\overline{1}$ .

Рабочая программа с изменениями, дополнениями утверждена на  $20^{18}/20^{19}$ учебный год.

Протокол №  $6$  заседания кафедры ИТ от « $\frac{11}{100}$  04 2018 г. early M.B. Иванов) Заведующий кафедрой: канд.техн. наук, доц

Директор института ЭИТУС: канд. техн. наук, доц (А.В. Белоусов)

#### **6. ОСНОВНАЯ И ДОПОЛНИТЕЛЬНАЯ ЛИТЕРАТУРА**

#### **6.1. Перечень основной литературы**

- 1.Стремнев А. Ю. Элементы информационных технологий [Видеозапись] : видеокурс / А. Ю. Стремнев ; БГТУ им. В. Г. Шухова. - Электрон. текстовые дан. - Белгород : Изд-во БГТУ им. В. Г. Шухова, 2012. Режим доступа : http://catalog.inforeg.ru/Inet/GetEzineByID/291018
- 2.Стремнев А. Ю. Работа в Autodesk Inventor [Видеозапись] : видеокурс / А. Ю. Стремнев ; БГТУ им. В. Г. Шухова. - Электрон. текстовые дан. - Белгород : Изд-во БГТУ им. В. Г. Шухова, 2011. Режим доступа : http://catalog.inforeg.ru/Inet/GetEzineByID/285599
- 3.Стремнев А. Ю. Система автоматизированного проектирования Autodesk Inventor: эскизное и твердотельное моделирование : метод. указания к выполнению лаб. работ / сост. А. Ю. Стремнев. - Белгород : Изд-во БГТУ им. В. Г. Шухова, 2008. - 143 с.
- 4.Стремнев А. Ю. Система автоматизированного проектирования Autodesk Inventor : визуализация, интерфейс прикладного программирования, элементы инженерного анализа : метод. указания к выполнению лаб. работ по курсу "Системы автоматизированного проектирования" / БГТУ им. В. Г. Шухова, каф. информ. технологий ; сост. А. Ю. Стремнев. - Белгород : Изд-во БГТУ им. В. Г. Шухова, 2010. - 74 с.
- 5.Стремнев А. Ю. Основы HTML-вёрстки [Электронный ресурс] : видеокурс : электрон. учеб. пособие для студентов вузов / А. Ю. Стремнев ; БГТУ им. В. Г. Шухова, каф. информ. технологий. - Электрон. дан. - Белгород : Издательство БГТУ им. В. Г. Шухова, 2013. Режим доступа : http://catalog.inforeg.ru/Inet/GetEzineByID/294494
- 6. Стремнев А. Ю. Методические указания к выполнению лабораторных работ для студентов направления 09.03.02 - Информационные системы и технологии по дисциплине "Системы автоматизированного проектирования". Режим доступа: <https://elib.bstu.ru/Reader/Book/2017062712520371600000658765>

#### **6.2. Перечень дополнительной литературы**

- 1. Алиева, Н. П. Построение моделей и создание чертежей деталей в системе Autodesk Inventor [Электронный ресурс] : учебное пособие / Алиева Н. П. - Москва : ДМК Пресс, 2011. - 112 с. http://www.iprbookshop.ru/63949.html?replacement=1
- 2. Быков, В. В. Исследовательское проектирование в машиностроении [Электронный ресурс] / В. В. Быков. - Москва : Машиностроение, 2011. https://e.lanbook.com/reader/book/3312/#2
- 3. Горюнова, В. В. Основы автоматизации конструкторско-технологического проектирования [Электронный ресурс] : учебное пособие / Горюнова В. В. - Пенза : Пензенский государственный университет архитектуры и строительства, ЭБС АСВ, 2012. - 172 с. http://www.iprbookshop.ru/23102
- 4. Телегин, В. В. Autodesk Inventor Professional. Твердотельная модель детали [Текст] : методические указания к выполнению графических работ по курсу «Инженерная и компьютерная графика» / Телегин В. В. - Липецк : Липецкий государственный технический университет, ЭБС АСВ, 2014. - 34 с. http://www.iprbookshop.ru/55068.html
- 5.Юдин К. А. Автоматизация проектирования с применением Autodesk Inventor 2012 : учеб. пособие для студентов направления бакалавриата 151000 - Технол. машины и оборудование всех форм обучения профиля подготовки - Технол. машины и комплексы предприятий строит. материалов / К. А. Юдин ; БГТУ им. В. Г. Шухова. - Белгород : Изд-во БГТУ им. В. Г. Шухова, 2013. - 128 с.
- 6.Красноперов, С. В. Самоучитель Autodesk Inventor / С. В. Красноперов. Санкт-Петербург

: БХВ-Петербург, 2008. - 564 с.

Рабочая программа без изменений утверждена на 2019 /2020 учебный год.

Протокол № 9 заседания кафедры ИТ от «7» июня 2019 г.

И.о.зав. кафедрой ИТ: канд.техн. наук доц. (Д.Н. Старченко)<br>Директор института ЭИТУС: канд.техн. наук, доц. (Д.З. Белоусов)

 $\sim$   $\sim$ 

Рабочая программа без изменений утверждена на 2020 /2021 учебный год.

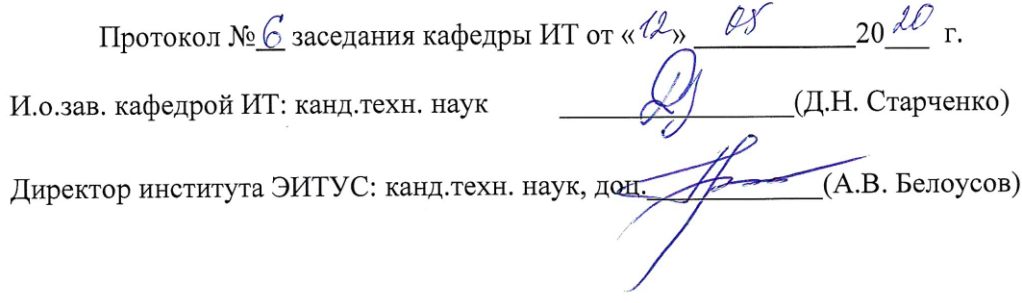

 $\mathcal{A}$ 

Рабочая программа без изменений утверждена на 2021 /2022 учебный год.

Протокол №  $\&$  заседания кафедры ИТ от « $\frac{\mathcal{H}}{\mathcal{H}}$ » С $\frac{\mathcal{U}}{\mathcal{U}}$  20 $\frac{\mathcal{J}}{\mathcal{U}}$  г.

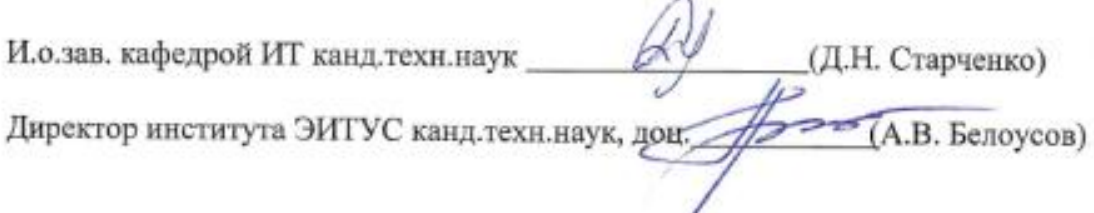